構成要素変数を併合して、あらたな構成要素変数を生成する

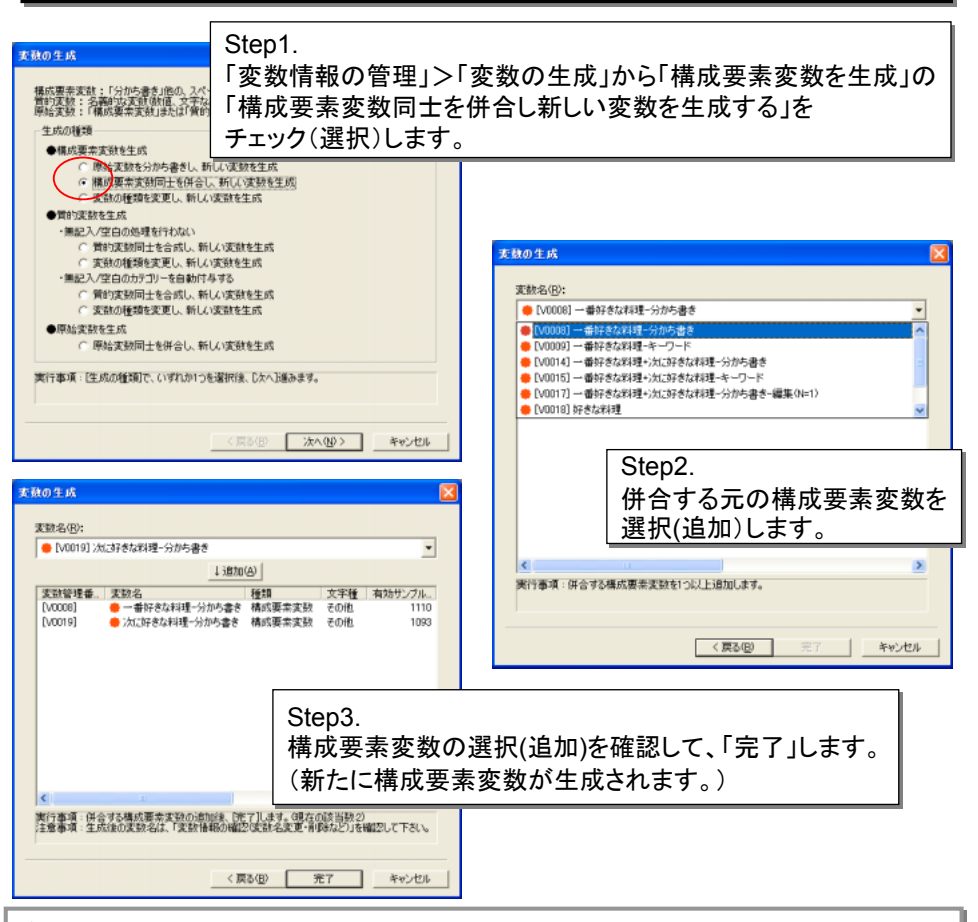

[狙い] [狙い]

いくつかの構成要素変数を併合して、新たな構成要素変数を得る。 いくつかの構成要素変数を併合して、新たな構成要素変数を得る。

[ポイント] [ポイント]

(1)例えば、「1番大切なもの(FA)」と「その他に大切なもの(FA)」の構成要素変数から、 (1)例えば、「1番大切なもの(FA)」と「その他に大切なもの(FA)」の構成要素変数から、 両構成要素変数を併合した新たな構成要素変数を得る。 両構成要素変数を併合した新たな構成要素変数を得る。

(2)併合された構成要素変数のディフォルトの名称は、併合した (2)併合された構成要素変数のディフォルトの名称は、併合した

「構成要素変数名(1)+構成要素変数名(2)+・・・+構成要素変数名(n)」となる。 「構成要素変数名(1)+構成要素変数名(2)+・・・+構成要素変数名(n)」となる。

(3) 構成要素変数の併合により得られた構成要素変数は、即座に構成要素変数として (3) 構成要素変数の併合により得られた構成要素変数は、即座に構成要素変数として 利用できる。分かち書き等、新たに構成要素変数の生成手続きを行う必要はない。 利用できる。分かち書き等、新たに構成要素変数の生成手続きを行う必要はない。